, tushu007.com

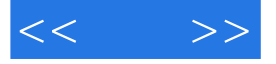

 $<<$  >>

- 13 ISBN 9787802482739
- 10 ISBN 7802482739

出版时间:2009-1

页数:443

PDF

更多资源请访问:http://www.tushu007.com

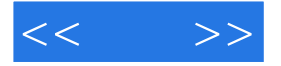

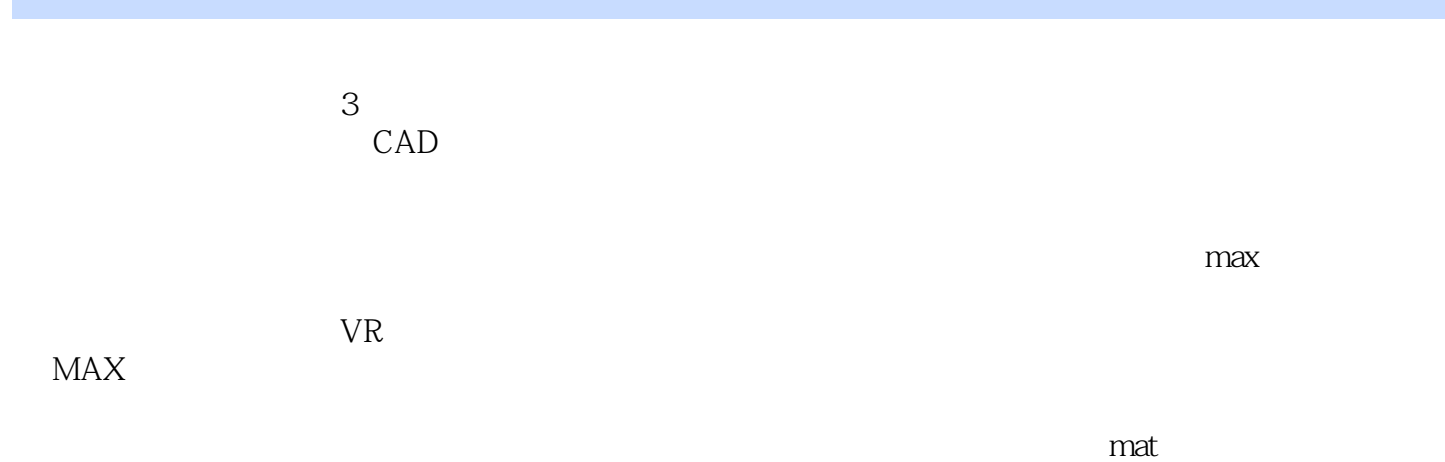

 $VR$ 

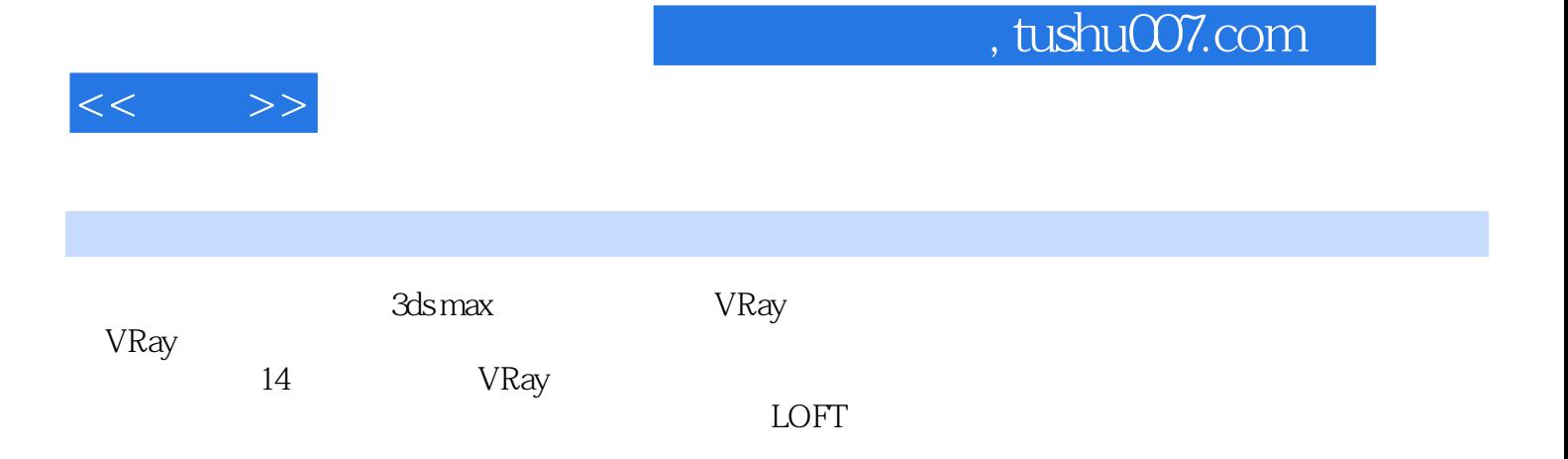

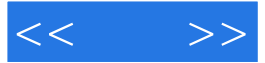

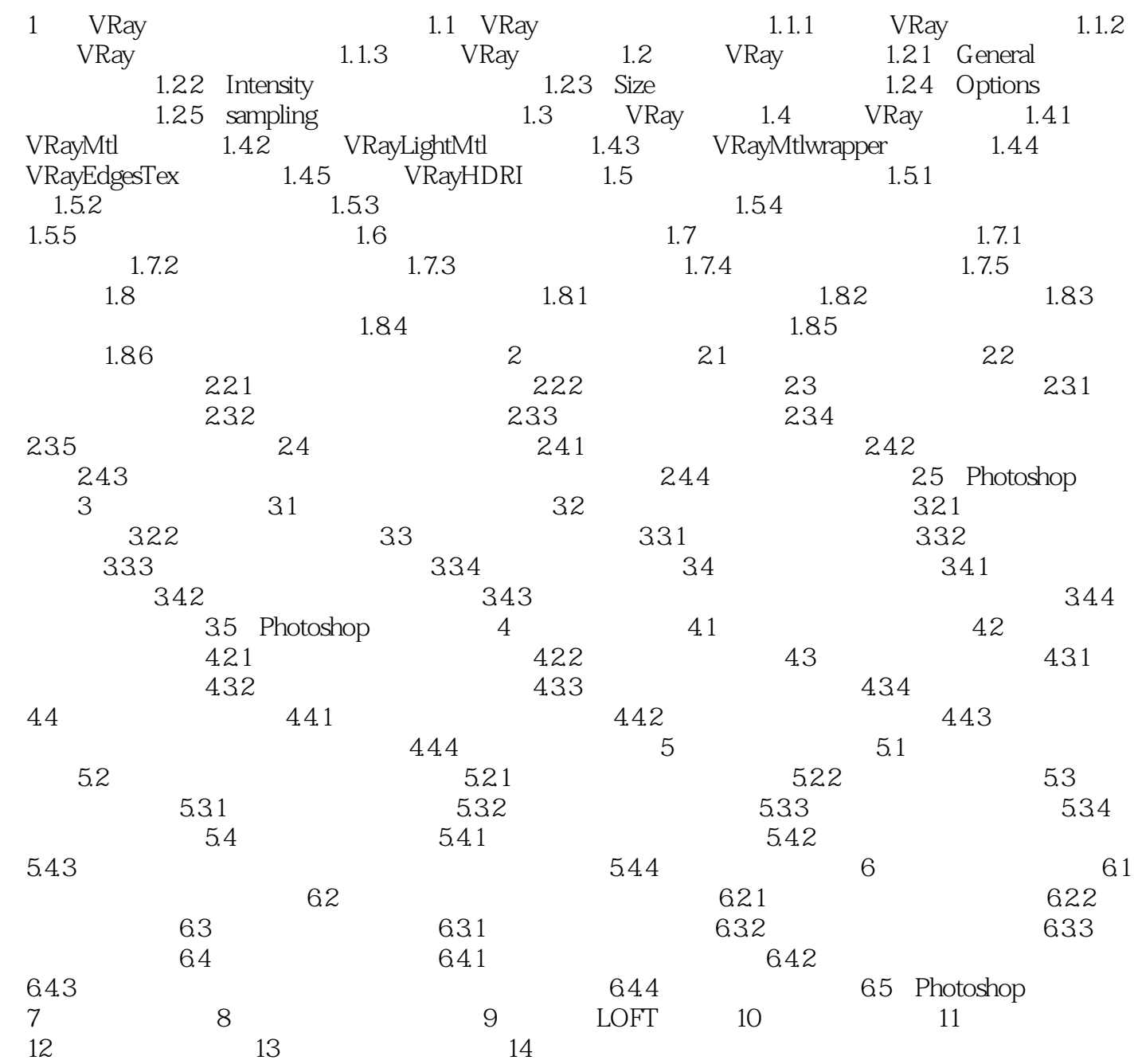

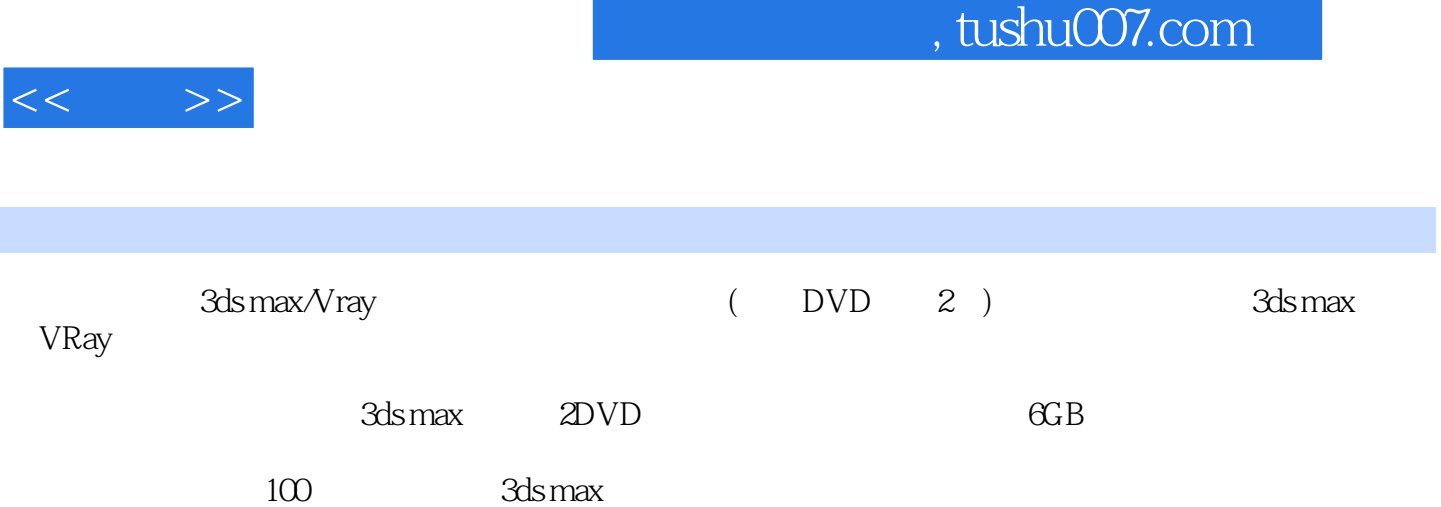

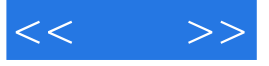

本站所提供下载的PDF图书仅提供预览和简介,请支持正版图书。

更多资源请访问:http://www.tushu007.com